# **UNE PLATE-FORME DE MODELISATION DE LA VARIABILITE SPATIO-TEMPORELLE DES FLUX AU SEIN DU BASSIN AMAZONIEN**

Cochonneau Gérard<sup>1</sup>, Gardoll Sébastien<sup>2</sup>, Bonnet Marie-Paule<sup>1</sup>.

*1 LMTG (IRD-CNRS-Univ. de Toulouse), IRD CP 7091, Lago Sul, 71619-970 Brasilia (DF), Brésil. <sup>2</sup> LMTG (IRD-CNRS-Univ. de Toulouse) 14 av. Edouard Belin 31400 Toulouse.* 

# **RESUME**

Dans le cadre de ses activités sur le bassin amazonien, le LMTG développe une plate-forme permettant de quantifier et d'interpréter les flux d'eau et de matières au sein du bassin amazonien à différentes échelles de temps (journalière, saisonnière et inter-annuelle) et d'espace. En s'appuyant sur un système d'informations géographiques et des bases de données et leurs traitements mis en place par ailleurs, il s'agit d'offrir un cadre facilitant l'intégration de modèles hydrologiques de différents types par le moyen d'une plate-forme chargée de l'IHM (interface homme-machine), de la fourniture des données d'entrée aux modèles (requêtes géographiques, caractéristiques physiques, séries chronologiques), de la connexion des modèles sous forme de "plugin", de la restitution des entrées et des sorties des modèles.

L'intérêt d'un développement coopératif, du partage des outils obtenus avec les partenaires du Sud et de la portabilité de l'outil développé nous ont orienté vers le choix d'un cadre de développement privilégiant les logiciels libres et/ou open-source et respectant les standards de l'OGC, orientation conforme avec celle de la géomatique actuelle. Le choix de Java 2 Enterprise Edition (J2EE) comme standard de développement permet de répondre, notamment grâce aux API (Interfaces de programmation) Servlets, EJB, RMI, JDBC, à l'objectif d'un fonctionnement opérationnel dans le cadre de bases de données et d'applications réparties. Ont par ailleurs été retenus les IDE Eclipse et Netbeans comme environnements de développement, un serveur Subversion pour gérer le développement collaboratif, un gestionnaire de base de données Postgresql et son extension Postgis et le SIG Udig. Le projet est conduit par une modélisation UML itérative dans le cadre d'une méthode 2TUP (2 Track Unified Process) qui présente aussi l'avantage de découpler les contraintes logicielles des contraintes techniques. Une application au bassin amazonien d'un modèle Muskingum-Cunge intégré à la plate-forme est présentée à titre d'exemple. Pour nos partenaires du sud, la plateforme permettra le partage des bases de données et des savoir-faire et sera un outil de formation efficace en particulier en modélisation grâce à la diversité des outils et modèles proposés et à la facilité de mise en œuvre via l'interface SIG. Les choix effectués sont cohérents avec la généralisation de la plate-forme à d'autres zones géographiques, son indépendance vis à vis des serveurs de données, sa compatibilité avec d'autres SIG.

**KEY WORDS:** Java, J2ee, EJB, Udig, UML, 2TUP, Amazon Basin

# **INTRODUCTION**

L'équipe Eau-sols-environnement (ESE) du Laboratoire des Mécanismes et Transferts en Géologie (LMTG - UMR 5563 - UR 154 - CNRS/Université Paul-Sabatier/IRD) a notamment pour ambition d'étudier les transferts d'eau et des éléments associés (matières en suspension, éléments majeurs et traces) à la surface des continents et à l'interface avec l'Océan. La connaissance de la variabilité spatio-temporelle des flux d'eau et de matière au sein des

grands bassins fluviaux et de leur évolution sous l'impact de la pression anthropique à laquelle ceux-ci sont soumis est un enjeu majeur pour comprendre la dynamique globale de la planète et son évolution future (Baumgartner et Reichel, 1975 ; Degens et al., 1991).

L'observation pérenne de ces grands bassins et le développement d'outils d'analyse et d'interprétation des données acquises sont donc essentiels à la compréhension de leur fonctionnement. Dans cette optique l'équipe ESE, en s'appuyant sur l'Observatoire de Recherche pour l'Environnement HYBAM (ORE-HYBAM) (Guyot, 2005 ; Cochonneau et al., 2006) et les observatoires hydro-climatiques nationaux, mène plusieurs actions de recherche dans le bassin amazonien, le plus vaste de la planète, qui fournit 15% de l'eau fluviale déversée dans les océans.

Ces travaux supposent une analyse des données disponibles à différentes échelles de temps (journalière, saisonnière, inter-annuelle) et d'espace et font intervenir des communautés scientifiques différentes mais complémentaires (climatologues, hydrologues, pédologues, géochimistes, géodynamiciens …) disposant d'outils et de méthodes spécifiques. Cependant, bien que les outils mis en jeu soient différents, de nombreuses données et informations nécessaires à leur mise en œuvre sont communes, ainsi que certaines méthodes d'analyse ou de modélisation.

Ceci a conduit le LMTG à proposer la mise au point d'une plate-forme capable d'unifier les bases de données réparties disponibles sur le bassin amazonien et de mutualiser les outils de traitement de données et de modélisation afin de faciliter les différents travaux d'analyse et de modélisation en cours et à venir. L'objectif est d'offrir un cadre facilitant l'intégration de modèles hydrologiques, hydrodynamiques de différents types par le moyen d'une plate-forme chargée de l'IHM (interface homme-machine), de la fourniture des données d'entrées aux modèles (requêtes géographiques, caractéristiques physiques des objets modélisés, séries chronologiques issues des observatoires), de la connexion des modèles sous forme de "plugin", de la restitution des entrées et des résultats des modèles. La plate-forme doit donc être un système ouvert, capable d'accueillir de nouveaux modèles, moyennant des adaptations inévitables dans la plupart des cas, mais compensées par les fonctionnalités offertes par la plate-forme.

Le programme CASH (Contribution de l'Altimétrie Spatiale à l'Hydrologie), financé par le réseau RTE (Réseau Terre Espace) et piloté par le LMTG, avait permis en 2005/2006 à la même équipe de participer à une réflexion sur les outils à utiliser pour satisfaire des objectifs voisins. Cette expérience a donc été utilisée comme point de départ de la réflexion sur les choix techniques à retenir pour le développement de la plate-forme.

# **MATERIEL ET METHODES**

Des bases de données acquises in-situ, satellitaires, géographiques. Les différents pays du bassin amazonien opèrent des réseaux d'observation hydro-climatiques depuis plusieurs dizaines d'années. Ces données acquises in-situ sont régulièrement mises à jour et accessibles dans des bases de données, à différents pas de temps : journalier, mensuel ou annuel dans la plupart des cas mais parfois inférieur à la journée. Un observatoire de recherche pour l'environnement, l'ORE-HYBAM, opérationnel depuis 2003 permet de suivre d'autres paramètres sur une quinzaine de sites de mesures du bassin amazonien. La base de données de l'observatoire (www.ore-hybam.org) regroupe ces observations de concentration de surface en sédiments, de concentrations en éléments majeurs et traces, en carbone, en certains isotopes. Enfin les différentes campagnes de mesure réalisées sur le bassin depuis 1994 par le projet Hybam et les projets de recherche actuels ont également produit un important volume de données mises à disposition de la communauté scientifique (Cochonneau et al., 2004).

Une base de données d'altimétrie radar est en cours d'élaboration pour compléter le réseau des stations hydrométriques in-situ. Chaque intersection des traces de satellite avec un cours d'eau suffisamment large est considérée comme une station virtuelle où des méthodes d'interpolation spatiale et temporelle permettent d'obtenir une série de cotes journalières (Roux et al., 2008).

Différentes couches d'information sont regroupées dans une base de données géographiques, comme par exemple la nature et l'occupation des sols, la lithologie, un modèle numérique de terrain, des vignettes extraites d'images du satellite MODIS à un pas de temps de 8 jours, pour mettre en relation la couleur de l'eau et la concentration de sédiments sur des sites d'études choisis (Martinez et al., 2007).

Le gestionnaire de base de données retenu pour les tests et l'utilisation de la plate-forme sur le bassin amazonien est Postgresql et son extension Postgis adaptée à la gestion d'objets géographiques.

# Un système d'informations géographiques.

La plate-forme de modélisation s'articule autour d'un système d'informations géographiques afin de profiter des fonctions de représentation, d'analyse et traitement de données spatialement référencées qui y sont disponibles. L'objectif est d'utiliser le SIG pour la représentation du terrain d'étude, la sélection des objets à modéliser, l'extraction des caractéristiques des objets modélisés à partir de couches d'informations géoréférencées et la présentation des résultats. Pour permettre une intégration correcte entre la plate-forme et le SIG, ce dernier doit être suffisamment ouvert pour pouvoir y intégrer les modules de la plateforme. Pour le développement de la plate-forme, le SIG Udig (User-friendly Desktop Internet Gis) a été choisi en raison de son intégration avec l'environnement de développement Eclipse dont il adopte l'architecture modulaire : hormis le noyau de l'application, tous les modules livrés sont développés sous forme de plug-ins facilement intégrables grâce au mécanisme d'extension fourni. Cette architecture est particulièrement bien adaptée à notre objectif de pouvoir connecter de nouveaux modèles et traitement de données au fur et à mesure de leur développement. L'interface avec les modèles (couche de présentation) ou d'autres modules de la plate-forme se fait par l'utilisation des View qui sont des fenêtres graphiques d'Udig. Le développement des modules de la plate-forme est donc réalisé dans l'environnement de développement (IDE) Eclipse 3.3 (Eclipse Foundation).

# Une méthode de développement.

2TUP (Two track unified process) implémente le processus unifié, méthode de développement qui considère le cycle de vie d'un logiciel sous-forme incrémentale et itérative afin de s'adapter aux changements continuels dans l'organisation du système d'information à représenter. Cette caractéristique nous a paru importante, le travail de modélisation mathématique des milieux naturels étant un travail de recherche pour lequel une modélisation informatique linéaire serait peu adaptée aux évolutions constante des besoins des modélisateurs lors de la mise au point d'un modèle.

La méthode 2TUP (Roques et Vallée, 2004) sépare initialement les aspects techniques des aspects fonctionnels avant de les regrouper dans la phase de réalisation. La figure 1 détaille les différentes phases du développement.

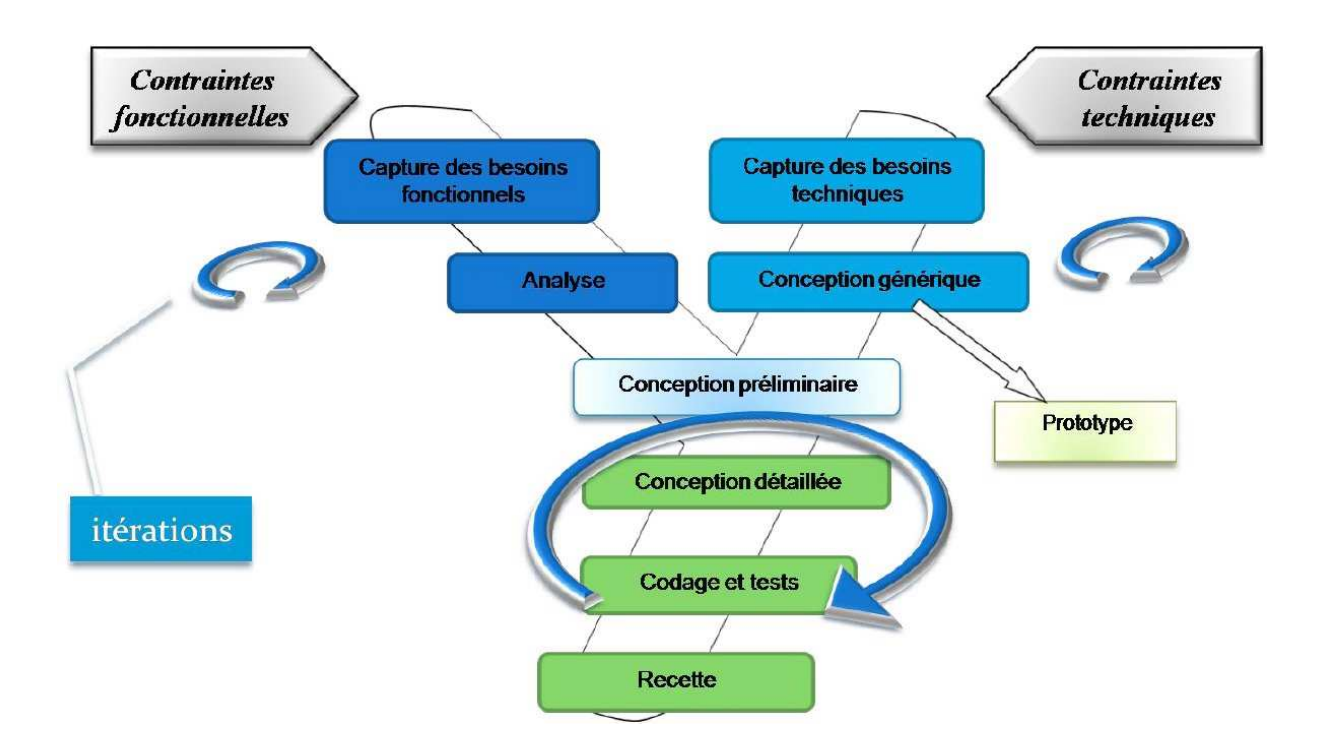

*Figure 1 : La schématisation en Y utilisée pour représenter la méthode de développement 2TUP (Two Track Unified Process)(d'après Bassim, K.A. et Akaria, R., 2007).* 

#### Modélisation UML.

Le langage UML est utilisé pour formaliser la conception de chaque module de la plateforme. Les diagrammes statiques permettent de représenter les éléments du système, les diagrammes comportementaux illustrent les interactions possibles entre les différents éléments et les acteurs et enfin les diagrammes dynamiques reflètent les enchaînements successifs de ces interactions. En fonction du type d'application développé, les 13 types de diagrammes ne sont pas tous utiles. En dehors de son utilité pour l'analyse des besoins et de la conception, cette modélisation est une documentation indispensable à la maintenance future de l'application.

L'IDE Netbeans version 6 (Netbeans Community) a été retenu pour la réalisation de la modélisation UML dans notre projet.

# Développement J2EE et architecture multi-niveaux.

La nécessité de produire un outil multi-plateforme (Windows, Unix, Linux) et d'accéder à des bases de données distribuées nous a conduit au choix du langage java pour le développement de la plate-forme et plus précisément à l'architecture J2EE (Java 2 Enterprise Edition). J2EE (Sun Microsystems) est particulièrement adapté au développement d'applications multiniveaux qui permettent par exemple de séparer l'accès aux bases de données, l'interface avec l'utilisateur et la logique métier. Cette séparation n'est pas seulement conceptuelle, elle peut être aussi physique, chacun des niveaux étant implanté sur des machines différentes. La norme J2EE fournit un ensemble de services dont l'accès est facilité par l'utilisation d'interfaces de programmation (API). Parmi les composants J2EE, les EJB3 (Enterprise JavaBeans version 3) sont largement utilisés pour le développement de la plate-forme. Ces composants, déployés sur un serveur d'applications JBoss, permettent d'accéder aux bases de données; on distingue les Entity Beans qui représentent des enregistrements des bases de données des Session Beans qui permettent à l'application d'accéder aux Entity Beans à distance ou en local. La programmation de ces composants est grandement simplifiée par

l'utilisation d'annotations java qui sont interprétées lors du déploiement des entités sur le serveur; ceci permet de rendre le développement indépendant du serveur de base de données installé sur le serveur. Nous avons retenu Netbeans 6 pour la gestion des EJB3.

Une des fonctionnalités de cette architecture (Figure 2) est de distribuer les calculs sur différentes machines. La charge de travail est alors répartie, permettant soit de réduire les temps de modélisation soit d'autoriser l'accès simultané à plus d'utilisateurs. Une grande puissance de calcul est ainsi potentiellement offerte aux utilisateurs. En outre, ceci pourrait contribuer à offrir ultérieurement une solution "client-léger" (pages web dynamiques) qui permet de modifier les paramètres de modélisation, de déporter l'exécution des procédures de calculs et de surveiller leur déroulement. Cette solution constituerait une grande simplification du déploiement de la plate-forme chez ses utilisateurs.

Enfin toutes les technologies utilisées sont des standards mûrs de l'industrie informatique dont la maintenance est accompagnée par de grands groupes (Sun, IBM) Elles sont assurées d'une certaine pérennité et leur utilisation est massivement répandue.

Le cas du SIG utilisé est à part car il est développé par une communauté mais un des critères de la plate-forme est de rendre celle-ci le moins possible dépendante du SIG utilisé. C'est pourquoi les fonctions de modélisation et de création de sites d'étude développées dans la plate-forme sont complètement indépendantes.

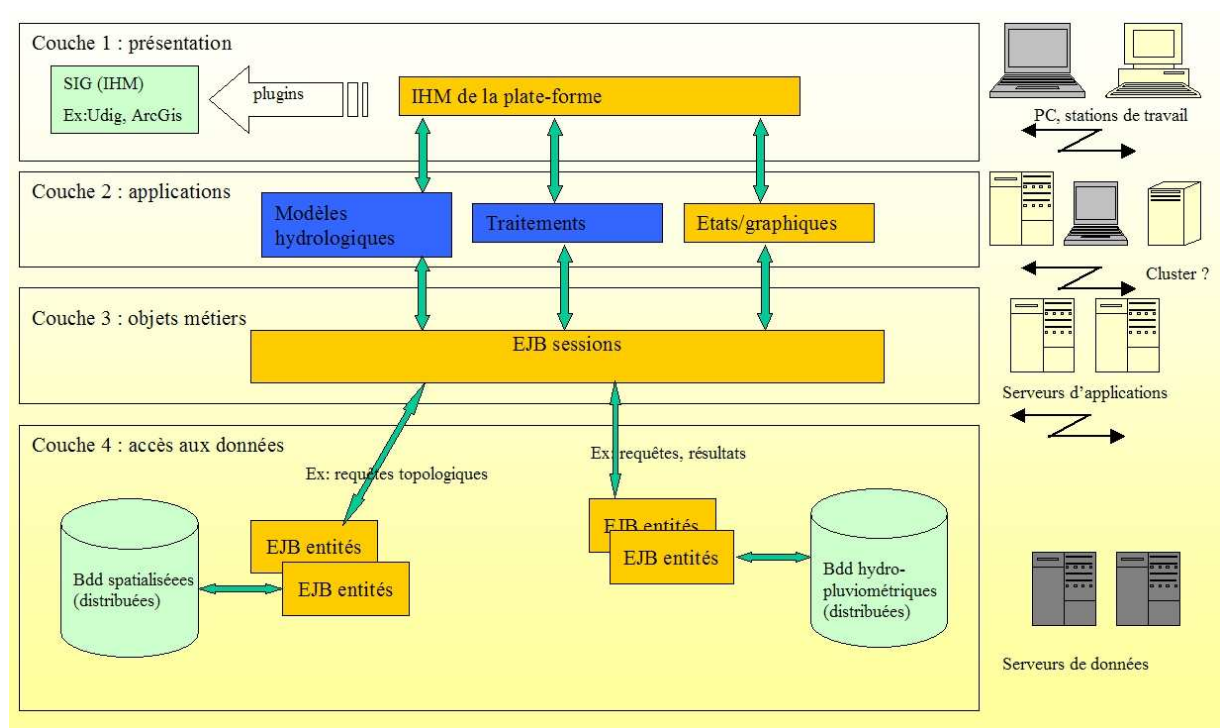

*Figure 2* : Vue globale de l'architecture de la plate-forme.

# **UN EXEMPLE D'INTEGRATION A LA PLATE-FORME : LE MODELE MUSKINGUM-CUNGE.**

Muskingum-Cunge est un modèle de transfert de flux qui estime l'hydrogramme à la sortie d'un tronçon fluvial à partir d'un hydrogramme connu à l'entrée et des caractéristiques physiques du tronçon (Cunge, 1969). Le modèle est basé sur la représentation 1D des équations de Saint-Venant et les paramètres de routage sont calculés, en particulier, à partir de la longueur des biefs, la pente et la largeur du canal. Déjà utilisé pour plusieurs études sur le rio Negro (un des constituants de l'Amazone), dans une version programmée en dehors de la plate-forme et sans utilisation de SIG, ce modèle a été retenu comme première tentative d'intégration.

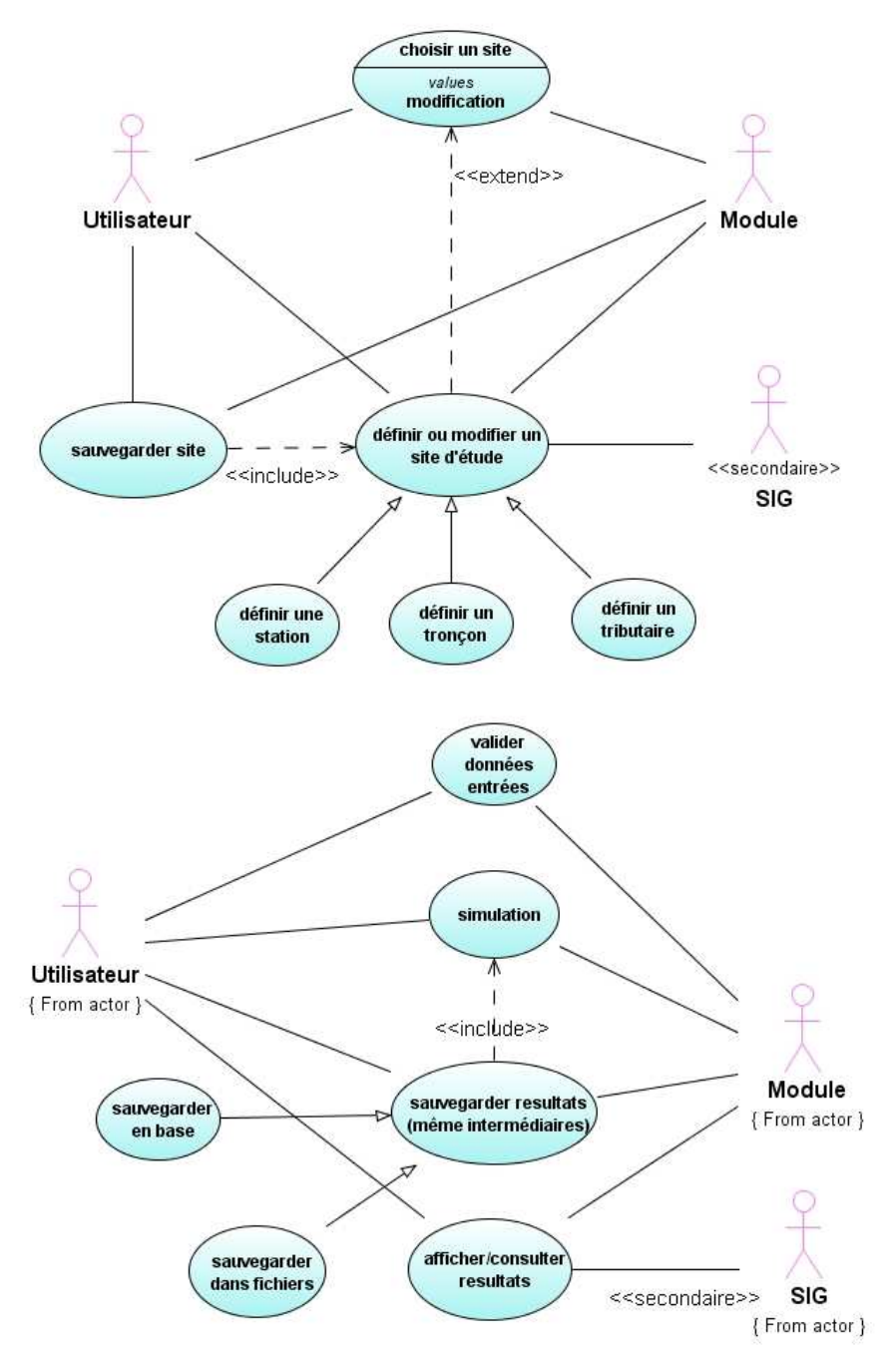

*Figure 3* : Exemples de diagramme de cas d'utilisation.

Dans le respect de la méthode de développement choisie, une analyse des besoins, menée avec un modélisateur, a permis d'établir les contraintes fonctionnelles alors que l'analyse de l'existant (bases de données, spatialisées ou non, distribuées ou non) a servi à définir les contraintes techniques. La figure 3 décrit, en notation UML la décomposition en cas d'utilisation adoptée pour l'intégration de ce modèle dans la plate-forme. On y distingue la partie haute qui se rapporte à la définition ou au choix du site d'étude auquel sera appliqué le modèle et la partie dédiée à la simulation (application du modèle) et à l'exploitation des résultats.

Définition ou choix du site d'étude. La figure 4 représente un diagramme d'activité qui détaille le cas d'utilisation "définir ou modifier site d'étude". On y retrouve les 3 acteurs déjà rencontrés dans le cas d'utilisation (l'utilisateur, le SIG, le module "Extraction"), le rôle de chacun d'eux étant détaillé :

-l'utilisateur choisit, grâce aux fonctions de sélection du SIG, les stations hydrométriques amont et aval qui délimitent le bief à étudier;

-en utilisant des requêtes spatiales, le module "Extraction" identifie les tronçons fluviaux entre les 2 stations choisies ainsi que les stations hydrométriques (in-situ ou virtuelles) qui se trouvent sur ces tronçons;

-le module "Extraction" constitue des couches d'informations avec les objets identifiés ci-dessus et calcule leurs caractéristiques (requêtes spatiales); comme par exemple la longueur d'un tronçon, sa pente moyenne en utilisant un MNT;

-l'utilisateur peut compléter les caractéristiques extraites par le module et définir les tributaires dont les flux apportés au système étudié devront être pris en compte,

-le module constitue la couche de symboles qui représente les tributaires;

-à tout moment, à la demande de l'utilisateur ou du module "Extraction", le SIG affiche les couches nécessaires à l'extraction ou créées par celle-ci.

La conception se poursuit par l'établissement du diagramme de séquences, qui représente une vue dynamique du système et du diagramme d'état-transition pour représenter les cycles de vie parallèles des différents objets; ces diagrammes ne sont pas représentés ici.

L'étape suivante du développement est l'établissement du diagramme de classes avant d'aborder l'implémentation elle-même en langage java. La figure 5 expose le fonctionnement intégré de cette fonction de définition du site d'étude, après extraction automatique des objets à modéliser.

Application du modèle et exploitation des résultats. L'application du modèle comprend les étapes préliminaires de vérification de la cohérence du site d'étude choisi :

 -renseignement de toutes les caractéristiques nécessaires au modèle et de tous les paramètres ;

 -recherche dans la ou les bases de données, éventuellement distantes, des séries de données observées aux stations de contrôle, les séries de contribution des tributaires ainsi que les contributions locales de chaque tronçon élémentaire (entre deux stations) du bief étudié.

Après simulation par application du modèle, les résultats obtenus peuvent être affichés sous forme graphique ou texte, exportés sous forme de fichiers ou stockés, ainsi que la définition du site d'étude, dans une base de données où le tout pourra être consulté ultérieurement.

Création site L'utilisateur  $\overline{\phantom{a}}$ Module élection de la couche sélect on des stations aux extrémités<br>du bief à extraire demande l'extraction du extraction du bief extraction des stations<br>bordant le bief découpage du bief en<br>onçons selon les stations calculs des caractéristiques<br>géospatiales des stations et tronçons extraits création des couches de<br>stations et tronçons<br>extraits (ajout de nouvelles stations affichage des  $cou$ sélection des stati ajout des stations et difications des tronço réaffichage des couches Saisie des caractéristiques des stations, tronçons et<br>tributaires création d'une couche de symboles<br>représentant les<br>tributaires affichage de la couche couche de<br>symboles demande la auvegarde du site vérifications de la comparence du site sauvegarde du site<br>dans une base de<br>données sauvegarde de  $\odot$ 

Sur la figure 6, la vue "Muskingum" affiche un exemple de graphique de résultats pour illustrer l'intégration de la plate-forme dans le SIG.

*Figure 4 :* Exemple de diagramme d'activités.

# **CONCLUSION**

Dans l'état actuel du projet, les choix techniques inhérents au développement de la plateforme ont été validés par l'intégration au sein de la plate-forme d'un modèle de type Muskingum-Cunge. D'autres adaptations sont en cours, qui nécessitent le développement de nouvelles interactions avec le SIG. L'utilisation exclusive de logiciels libres et/ou "opensource" facilite l'accès des partenaires du Sud à l'utilisation mais aussi au développement de la plate-forme, un autre objectif étant de l'ouvrir progressivement à un développement collaboratif pour y intégrer d'autres modèles et analyses. Les méthodes de développement, les standards et les technologies utilisés sont destinés à privilégier la pérennité de l'outil produit et faciliter sa maintenance. Enfin, si dans un premier temps, cette plate-forme est dédiée à l'analyse du fonctionnement hydrologique du bassin amazonien et s'appuie sur l'Observatoire de Recherche en Environnement HYBAM, elle est facilement transposable à d'autres sites et à d'autres équipes s'intéressant au fonctionnement des bassins de taille supérieure à 1000 km².

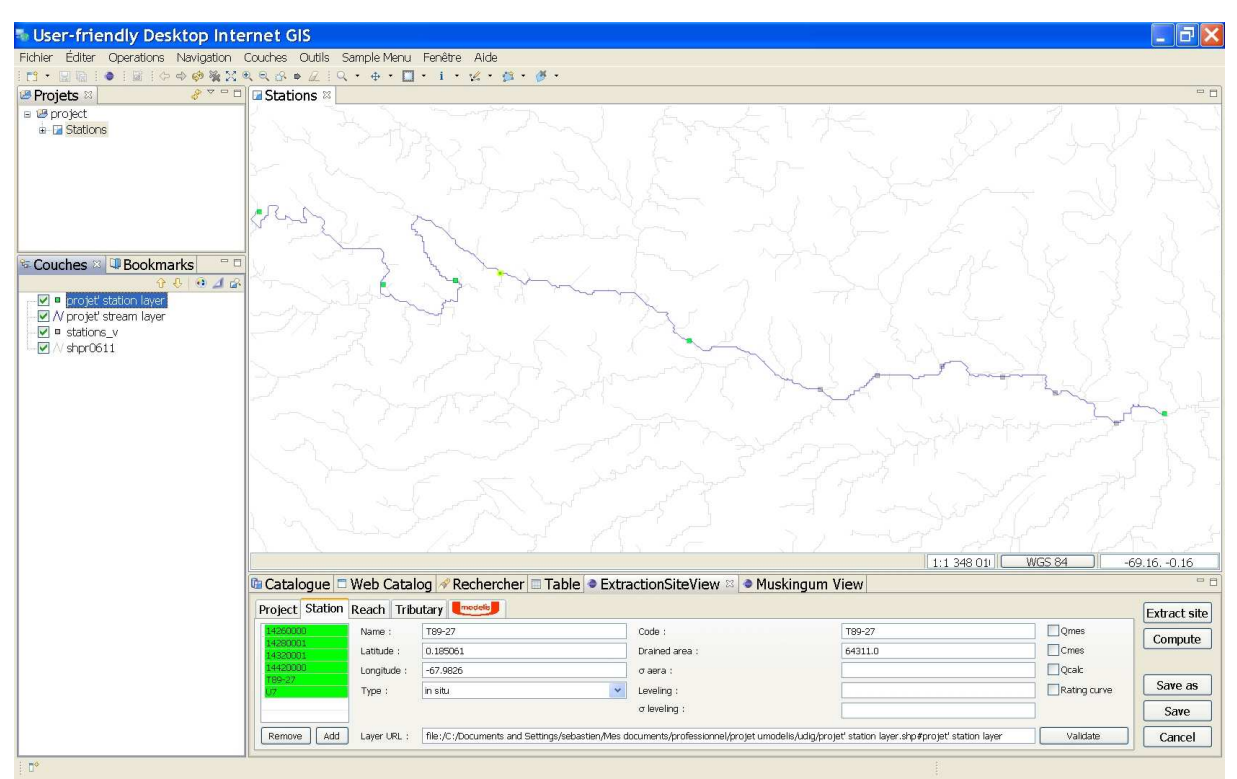

*Figure 5 : Module de définition du site d'étude intégré au SIG Udig*.

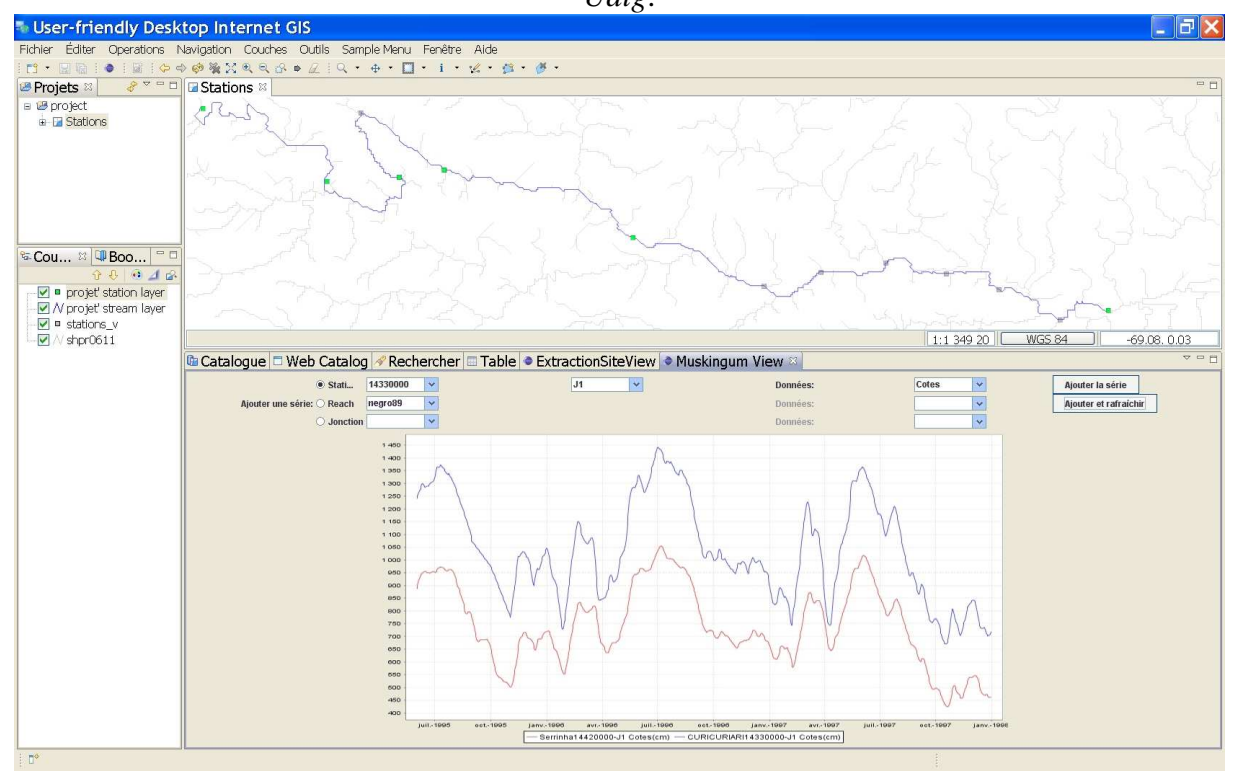

*Figure 6 : Exemple de graphiques de résultats du modèle Muskingum-Cunge intégré au SIG Udig.*

# **RÉFÉRENCES BIBLIOGRAPHIQUES :**

- Bassim, K.A. et Akaria, R., 2007. Suivi des enseignements du LMD par application de la méthode 2TUP. Université Abou Bekr Belkaid de Tlemcen.
- Baumgartner A., Reichel E., 1975. The world water balance. Elsevier, 179 p.
- CASH team, 2006. Online altimetry service for hydrology: the CASH project. *Fifteen Years of Progress in Radar Altimetry*, Venice, 13-18 mars 2006.
- Cochonneau, G., Guyot, J.L., Alfenas, J.B., Boaventura, G., Callède, J., Filizola, N., Guimarães, V., Kosuth, P., Laraque, A., Longuinhos, R., Martinez, J.M., Maurice-Bourgoin, L., Moreira-Turcq, P., Muller, F., Nicod, J., Oliveira, E., Rios, M., Ronchail, J., Rondon, J.B., Seyler, F., Seyler, P., Silva, G., Silva, J.J., and Sondag, F., 2004. "A base de dados ""on-line"" do projeto HyBAm-Hydro-geodinâmica da bacia amazônica (Poster)". Paper read at *Surface hydrology and water chemistry. LBA*. Brasilia (Brasil), juil-04.
- Cochonneau, G., Sondag, F., Guyot, J.L., Boaventura, G., Filizola, N., Fraizy, P., Laraque, A., Magat, P., Martinez, J.M., Noriega, L., Oliveira, E., Ordonez, J., Pombosa, R., Seyler, F., Sidgwick, J., and Vauchel, P., 2006. L'observatoire de recherche en environnement, ORE HYBAM sur les grands fleuves amazoniens. *IAHS Publ.*, **308**, 44-50.
- Cunge, J.A., 1969. On the subject of a flood propagation computation method (Muskingum method). Hydraul. Res. 7 (2), 205–230.
- Degens E.T, Kempe S., Richey J.E., 1991. Biogeochemistry of major world rivers, 323-347. In *Biogeochemistry of major world rivers*, SCOPE, 42, Degens E.T., Kempe S. & Richey J.E. (eds.). J. Wiley.
- Eclipse Foundation. http://www.eclipse.org.
- Guyot J.L., 2005. ORE-HYBAM : contrôles géodynamique, hydrologique et biogéochimique de l'érosion / altération et des transferts de matière dans le bassin de l'Amazone. *La Lettre du Changement global,* PIBC-PMRC France, 18: 21-22.
- Martinez, J.M., Guyot, J.L., **Cochonneau, G.**, Seyler, F. 2007 Surface Water Quality Monitoring in Large Rivers with MODIS Data. IEEE international Geoscience and Remote Sensing Symposium. 23-27 juillet 2007 Barcelone.
- Netbeans Community. http://www.netbeans.org/about/index.html.
- Refractions Research. 2004. User-friendly Desktop Internet GIS.
- Roques P., Vallée F. 2004. UML 2 en action : De l'analyse des besoins à la conception J2EE, Eyrolles Editions.
- Roux, E.; Cauhope, M.; Bonnet, M-P.; Calmant, S.; Vauchel, P.; Seyler, S., 2008. Daily water stage estimated from satellite altimetric data for large river basin monitoring. *Hydrological Sciences*, 53(1).
- Sun Microsystems. *Solstice system documentation*. http://www.sun.com.